## Julia Expression Templates for Vector Arithmetic

#### Tyler Olsen

Department of Mechanical Engineering Massachusetts Institute of Technology

December 7, 2015

**←ロ ▶ → 伊 ▶** 

 $\rightarrow$   $\equiv$   $\rightarrow$ 

 $2Q$ 

Tyler Olsen (MIT) **December 7, 2015** 1 / 19

# Outline

1 [Introduction & Motivation](#page-2-0)

#### 2 [Implementation](#page-17-0)

- [High Level Overview](#page-18-0)
- [Julia: Parametric Types + Multiple Dispatch](#page-19-0)

### 3 [Performance](#page-21-0)

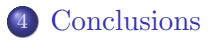

- 국

 $\Omega$ 

人名意阿尔 电电子

**←ロ ▶ → 伊 ▶** 

## Outline

### 1 [Introduction & Motivation](#page-2-0)

#### [Implementation](#page-17-0)

- [High Level Overview](#page-18-0)
- [Julia: Parametric Types + Multiple Dispatch](#page-19-0)

### **[Performance](#page-21-0)**

### **[Conclusions](#page-26-0)**

重

<span id="page-2-0"></span> $2Q$ 

 $4$  ロ )  $4$  何 )  $4$  글 )  $4$  글 )

## Vectorization

Advantages:

- Compact, expressive code
- Less bug-prone than explicitly written loops
- *Significant* speedup in "slow" languages

重

<span id="page-3-0"></span> $2Q$ 

÷.  $\sim$ → 重→

**←ロ ▶ → 伊 ▶** 

### Vectorization

Advantages:

- Compact, expressive code
- Less bug-prone than explicitly written loops
- *Significant* speedup in "slow" languages

Disadvantages:

• Straightforward  $implementation \implies more$ memory requirements

イロメ イ母メ イヨメ イヨメ

<span id="page-4-0"></span> $2Q$ 

### Vectorization

Advantages:

- Compact, expressive code
- Less bug-prone than explicitly written loops
- *Significant* speedup in "slow" languages

Disadvantages:

• Straightforward  $implementation \implies more$ memory requirements

 $\left\{ \begin{array}{ccc} 1 & 0 & 0 \\ 0 & 1 & 0 \end{array} \right.$  ,  $\left\{ \begin{array}{ccc} \frac{1}{2} & 0 & 0 \\ 0 & 0 & 0 \end{array} \right.$ 

<span id="page-5-0"></span> $QQQ$ 

Conclusion:

- Like to write vectorized code when it makes sense
- Need to be smart about implementation

Consider the following expression from a computer's point of view:

$$
Res = \alpha * a + \beta * b + \gamma * c + \delta * d
$$

<span id="page-6-0"></span>K ロ ▶ K @ ▶ K 할 ▶ K 할 ▶ 이 할 → K 9 Q Q\*

Consider the following expression from a computer's point of view:

$$
Res = \underbrace{\alpha * a}_{tmp_1} + \underbrace{\beta * b}_{tmp_2} + \underbrace{\gamma * c}_{tmp_3} + \underbrace{\delta * d}_{tmp_4}
$$

<span id="page-7-0"></span>K ロ ▶ K 레 ▶ K 코 ▶ K 코 ▶ 『코 │ ◆ 9,9,0\*

Consider the following expression from a computer's point of view:

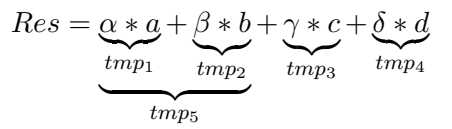

<span id="page-8-0"></span>K □ ▶ K @ ▶ K 글 ▶ K 글 ▶ □ 글 → K) Q (연

Consider the following expression from a computer's point of view:

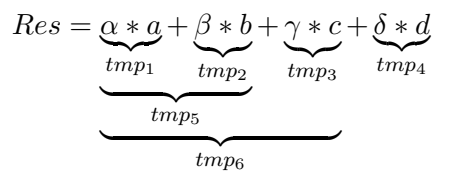

<span id="page-9-0"></span> $\Omega$ 

- 제품 > 제품 > 이품

**←ロ ▶ → 伊 ▶** 

Consider the following expression from a computer's point of view:

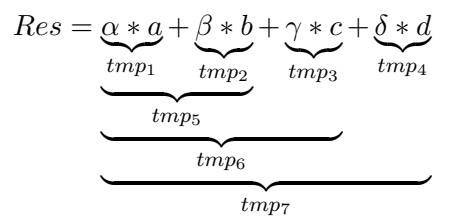

重

<span id="page-10-0"></span> $2Q$ 

 $\rightarrow$   $\equiv$   $\rightarrow$   $\rightarrow$   $\equiv$   $\rightarrow$ 

( □ ) ( / <sup>□</sup> )

Consider the following expression from a computer's point of view:

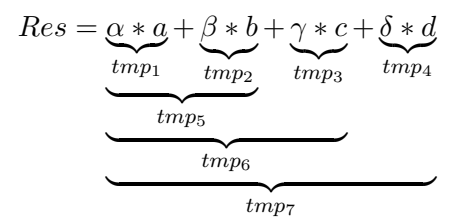

- Each  $tmp_i \in \mathbb{R}^n$  requires a memory allocation
- Total memory allocation for this expression is 7x arrays
- If arrays are 1,000,000-element Float64 arrays, allocates 56 MB
- Theoretical memory allocation requirement is a single 8 MB array
- Memory allocation is *slow*, can degrade performance

<span id="page-11-0"></span> $QQ$ 

K ロ ▶ ( 御 ▶ 〈 ヨ ▶ 〈 ヨ ▶

# What should happen

As humans, we can see that

$$
Res = \alpha * a + \beta * b + \gamma * c + \delta * d
$$

should be evaluated as

$$
Res[i] = \alpha * a[i] + \beta * b[i] + \gamma * c[i] + \delta * d[i] \quad \text{for } i \in \{1..N\}
$$

造

<span id="page-12-0"></span> $2Q$ 

 $4$  ロ )  $4$  何 )  $4$  글 )  $4$  글 )

Tyler Olsen (MIT) **December 7, 2015** 6 / 19

# What should happen

As humans, we can see that

$$
Res = \alpha * a + \beta * b + \gamma * c + \delta * d
$$

should be evaluated as

$$
Res[i] = \alpha * a[i] + \beta * b[i] + \gamma * c[i] + \delta * d[i] \quad \text{for } i \in \{1..N\}
$$

• Need to teach computer to do this without manually writing loops

イロト イ御 ト イヨ ト イヨト

重

<span id="page-13-0"></span> $QQQ$ 

# Idea: Expression Templates

- Main Idea: Exploit type system to represent result of vectorized operations  $(+, -, +, *, \cdot/, ...)$ 
	- VectorAddition
	- VectorDifference
	- VectorScaled
	- ...

<span id="page-14-0"></span>K ロ ▶ K 레 ▶ K 코 ▶ K 코 ▶ 『코 │ ◆ 9,9,0\*

# Idea: Expression Templates

- Main Idea: Exploit type system to represent result of vectorized operations  $(+, -, +, \ldots)$ 
	- VectorAddition
	- VectorDifference
	- VectorScaled
	- ...
- The name for this is an "Expression Template"
- Originally developed for C++ linear algebra libraries to improve performance & readability
	- Used by Eigen and Boost.uBlas libraries, among others

<span id="page-15-0"></span>KID KAR KERKER E KORO

# Idea: Expression Templates

- Main Idea: Exploit type system to represent result of vectorized operations  $(+, -, +, \ldots)$ 
	- VectorAddition
	- VectorDifference
	- VectorScaled
	- ...
- The name for this is an "Expression Template"
- Originally developed for C++ linear algebra libraries to improve performance & readability
	- Used by Eigen and Boost.uBlas libraries, among others
- Implemented via parametric types and operator overloading in Julia

<span id="page-16-0"></span>KID KAR KERKER E KORO

# Outline

#### [Introduction & Motivation](#page-2-0)

#### 2 [Implementation](#page-17-0)

- [High Level Overview](#page-18-0)
- [Julia: Parametric Types + Multiple Dispatch](#page-19-0)

### **[Performance](#page-21-0)**

### **[Conclusions](#page-26-0)**

重

<span id="page-17-0"></span> $2Q$ 

- 4 周 8 14 周 8

**←ロ ▶ → 伊 ▶** 

# High-Level Implementation

- Base type to represent a vector expression (VectorExpression), from which all types (including Vector) derive
- Define types to represent vectorized operations without copying arguments
	- Addition
	- Subtraction
	- Scaling
	- Element-wise multiplication/division
- Define operator  $\vert$  (getindex() in Julia) for each type
- Overload appropriate operators & functions to construct VectorExpression subtypes
- Create constructor for Vector type from generic VectorExpressions

<span id="page-18-0"></span>**KOD KAD KED KED E MAG** 

# Julia Implementation

#### Definition of base type and main Vector subtype:

```
\#define abstract base type
abstract VectorExpression:
# Vector is subtype of base type
\text{immutable} ETVector{Float64} \lt: VectorExpression
    data :: Array { Float64.1}len :: Int64end
# construct vector from VectorExpression
function ETVector(A::VectorExpression)len = A lendata = zeros(len)for i = 1: len
        data[i] = A[i]end
    return ETVector (data, len)
end
# define indexing function
@inline function getindex(A::ETVector, i::Int64)return A. data [i]
end
```
<span id="page-19-0"></span> $\equiv$   $\cap$   $\cap$   $\cap$ 

イロメ イ御 メ イヨメ イヨメー

# Julia Implementation

Example definition of parametric type representing addition of vectors

```
immutable ETVectorAddition{T1<:VectorExpression,
                                  T2<: Vector Expression } <: Vector Expression
     1 h s :: T1r h s : : T2
     len \cdot \cdot Int64end
# Inline everything!
\Omega in line function get index (A : ETV ector Addition, i : ETV are r )
     (A. \, 1 \, 1 \, 1 \, 1) + A. \, 1 \, 1 \, 1) :: \, 2 \cdot 1 \cdot 1 + A.end
@inline function + (1bs::VectorExpression, rbs::VectorExpressionreturn ETVectorAddition (lhs, rhs, lhs.len)
end
```
- Note references to arbitrary VectorExpressions lhs and rhs (not necessarily of same type)
- Note definition of getindex() for VectorAddition
- Note overload of "+" function returns VectorAddition type

<span id="page-20-0"></span> $\equiv$   $\cap$   $\alpha$ 

イロメ イ御 メ イヨメ イヨメー

## Outline

#### [Introduction & Motivation](#page-2-0)

#### [Implementation](#page-17-0)

- [High Level Overview](#page-18-0)
- [Julia: Parametric Types + Multiple Dispatch](#page-19-0)

### 3 [Performance](#page-21-0)

### **[Conclusions](#page-26-0)**

<span id="page-21-0"></span>ミー  $2Q$ 

 $(1,1)$   $(1,1)$   $(1,1)$   $(1,1)$   $(1,1)$   $(1,1)$   $(1,1)$   $(1,1)$   $(1,1)$   $(1,1)$   $(1,1)$ 

## Benchmarking

Expression to evaluate:

$$
Res = \alpha * a + \beta * b + \gamma * c + \delta * d
$$
  
where  $a, b, c, d \in \mathbb{R}^N$ ,  
 $\alpha, \beta, \gamma, \delta \in \mathbb{R}$ 

- Good candidate for expression templates due to many sub-expressions
- Will compare:
	- Native arrays
	- Expression Templates using C++-style constructor calls
	- Expression templates using custom @et macro
	- Hand-coded loop

<span id="page-22-0"></span>K ロ ▶ K 레 ▶ K 코 ▶ K 코 ▶ 『코 │ ◆ 9,9,0\*

# What the code looks like

- Native Arrays:  $\text{Res} = \alpha * a + \beta * b + \gamma * c + \delta * d$
- $\bullet$  ET w/ Ctors:

$$
\begin{aligned} \texttt{Res} = \alpha * \texttt{ETVector(a)} + \beta * \texttt{ETVector(b)} \\ + \gamma * \texttt{ETVector(c)} + \delta * \texttt{ETVector(d)} \end{aligned}
$$

- ET w/ macro: Res = @et  $\alpha * a + \beta * b + \gamma * c + \delta * d$
- Hand-looped:

 $Res = zeros(N)$ for  $i = 1 \cdot N$  $res[i] = \alpha * a[i] + \beta * b[i] + \gamma * c[i] + \delta * d[i]$ end

<span id="page-23-0"></span>KID KAR KERKER E KORO

# Benchmark Results: Timing

- Relative Timing Results (results are runtime/"native" runtime)
- (Lower is better!)

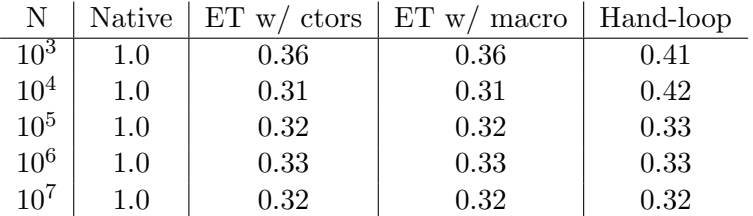

<span id="page-24-0"></span>KID KAR KERKER E KORO

# Benchmark Results: Memory

### Memory Allocation Results (results in kB):

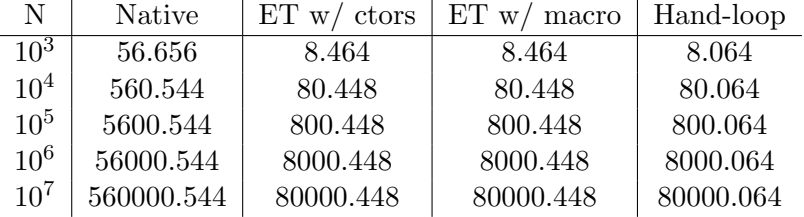

<span id="page-25-0"></span> $2Q$ 

K 그 → K 클 → K 클 → K 클 → 그 클 →

## Outline

#### [Introduction & Motivation](#page-2-0)

#### [Implementation](#page-17-0)

- [High Level Overview](#page-18-0)
- [Julia: Parametric Types + Multiple Dispatch](#page-19-0)

### **[Performance](#page-21-0)**

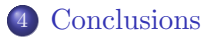

<span id="page-26-0"></span>唐.  $2Q$ 

 $(1,1)$   $(1,1)$   $(1,1)$   $(1,1)$   $(1,1)$   $(1,1)$   $(1,1)$   $(1,1)$   $(1,1)$   $(1,1)$   $(1,1)$ 

# **Conclusions**

- Expression templates yield roughly 60-70% speedup over native arrays!
- $\bullet$  For the expression tested, expression templates use  $1/7$  the memory of native arrays, and less than only 400 B regardless of array size
- Expression templates either meet or beat the performance of hand-rolled loops in all cases

<span id="page-27-0"></span>**KOD KAD KED KED E MAG** 

### Future Work

- Extend to generic vector functions  $(sin(a), exp(a),...)$
- Template based on container (vector, matrix, distributed array, ...)
- Make data type generic (specialized to Float 64 for this prototype)

(重)

<span id="page-28-0"></span> $\Omega$ 

イロメ イ御 メ イヨメ イヨメー